## **UNIVERSITI TEKNOLOGI MARA**

# **IDENTIFICATION AND ANALYSIS OF POVERTY AREA IN KUALA PERLIS BY USING GEOGRAPHICAL INFORMATION SYSTEM APPLICATION**

**NADA SYIFAA INANI BINTI ROSLI**

Thesis submitted in fulfillment of the requirements for the degree of **Bachelor of Surveying Science and Geomatics (Hons)**

**Faculty of Architecture, Planning and Surveying**

**July 2019**

### **AUTHOR'S DECLARATION**

<span id="page-1-0"></span>I declare that the work in this thesis was carried out in accordance with the regulations of Universiti Teknologi MARA. It is original and is the results of my own work, unless otherwise indicated or acknowledged as referenced work. This thesis has not been submitted to any other academic institution or non-academic institution for any degree or qualification.

I hereby, acknowledge that I have been supplied with the Academic Rules and Regulations for Post Graduate, Universiti Teknologi MARA, regulating the conduct of my study and research.

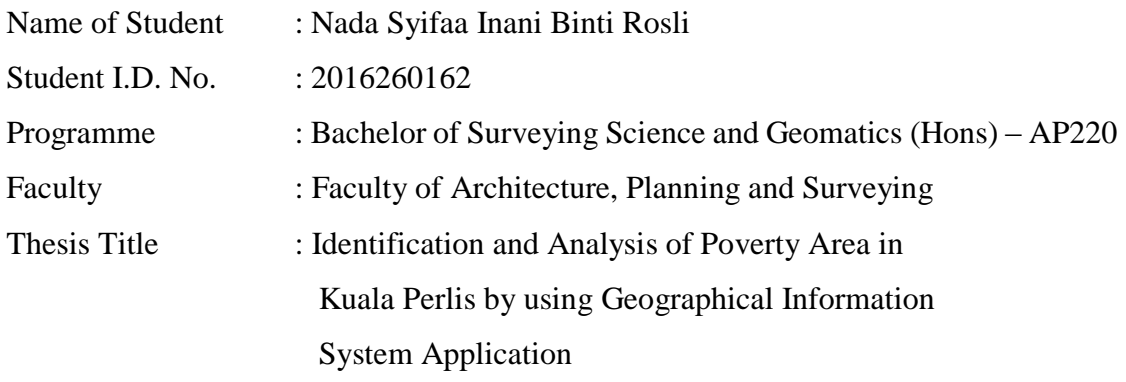

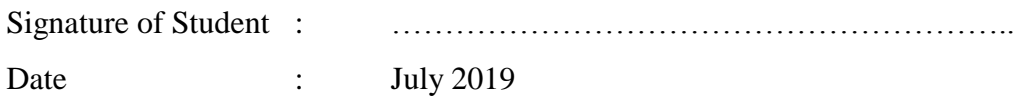

#### **ABSTRACT**

<span id="page-2-0"></span>According to Statistic Department Malaysia, the government's intention in Malaysia's 10th Plan to reduce poverty from 3.8% in 2009 to 2.0% by 2015 and to boost the median household revenue from RM1, 440 in 2009 to RM3, 050 by 2015 by the highest 40% revenue (called B40). This study aims to identify the poverty area in Kuala Perlis, Perlis. The study uses secondary data from the Statistic Department and Coordination Unit (ICU) via *e-Kasih* portal system consisting of 398 heads of poor household in Kuala Perlis (Siti Zalikha Zahari, Chamhuri Siwar, Shaharudin Idrus, 2018). This research to show the poverty location in Kuala Perlis. This web can be used for donor to go to the poverty area. It is also help the donor to know the direction to poverty location in Kuala Perlis. This study uses ArcGIS software. Selected areas for this study are Kuala Perlis located in the state of Perlis. Kuala Perlis is the main focus for this study because it has a high proportion of poor and hard-core poor compared to other areas. The result shows that the poor in Kuala Perlis are mostly concentrated at Seberang Ramai village. The final result can be used by government employees, private employees and any donor who wishes to donate to those less fortunate in terms of income.

## **TABLE OF CONTENTS**

<span id="page-3-0"></span>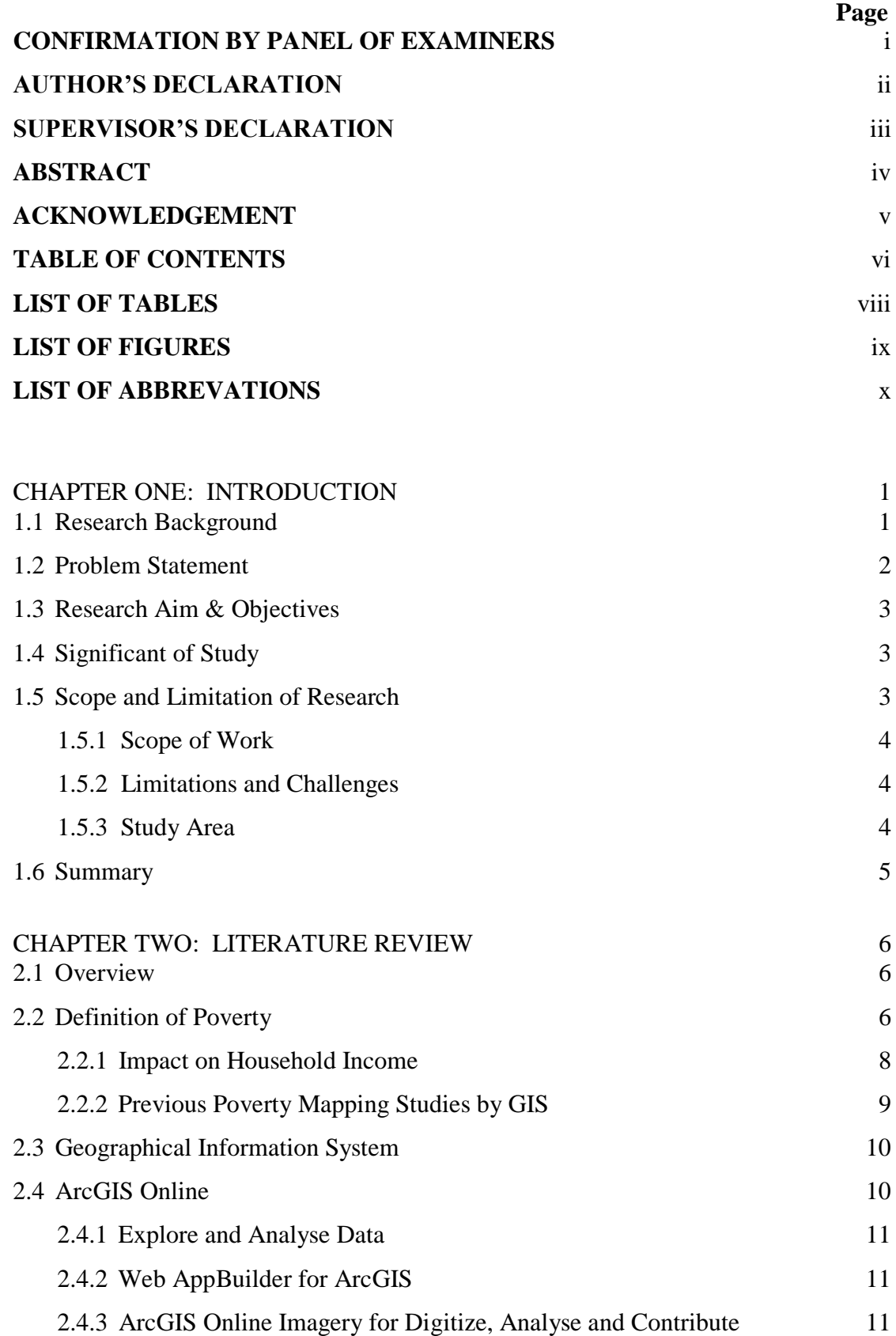

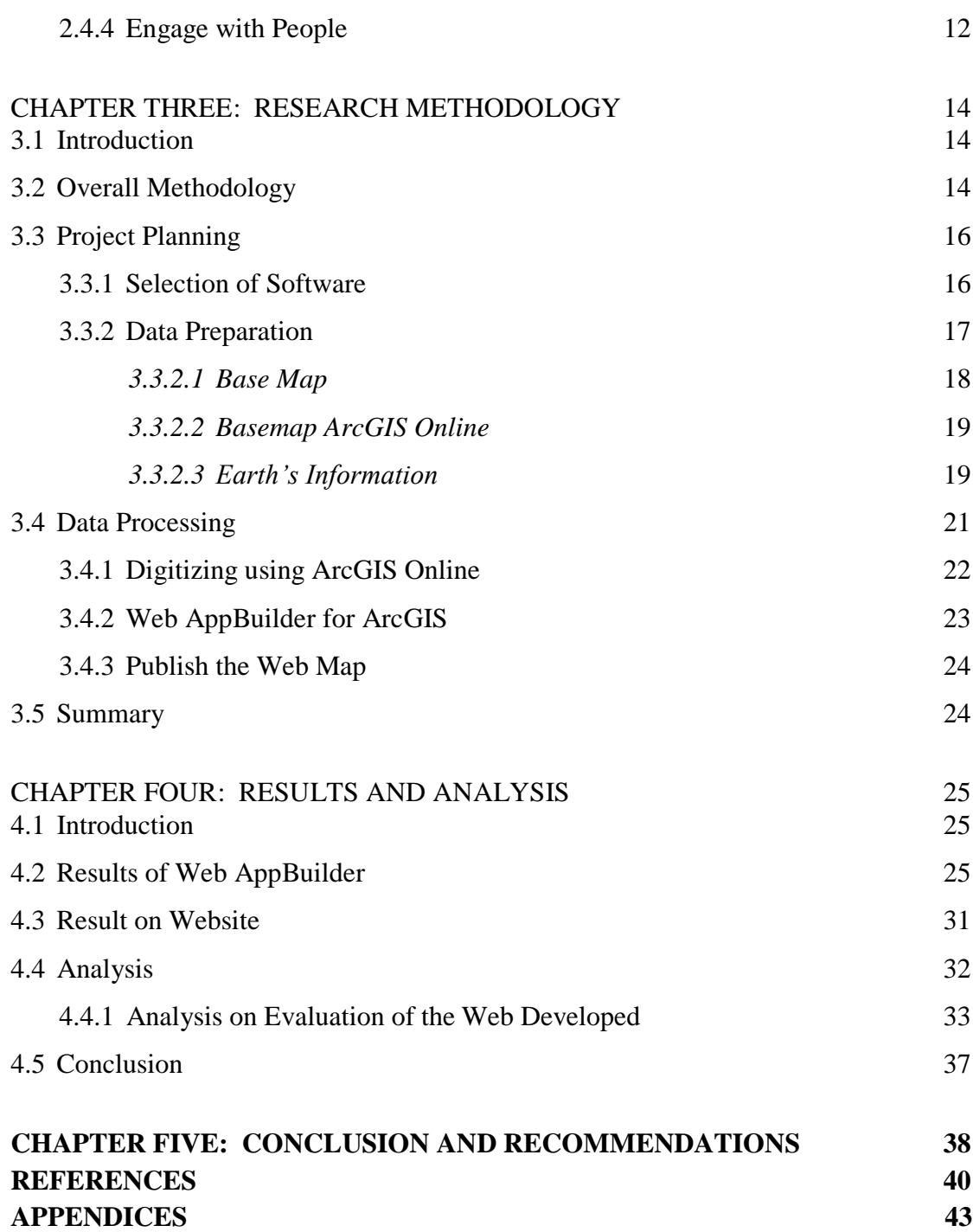